# Appendix

#### Android Android SDK

## BroadcastIntentReceiver

public class HelloIntentActivity extends Activity {  $\,$ private static final BroadcastReceiver receiver = new BroadcastReceiver() { @Overridepublic void onReceive(Context context, Intent intent) { Uri uri = intent.getData(); if(uriMatcher.match(uri) == 1) { Toast.makeText(context, uri.getEncodedSchemeSpecificPart(), Toast.LENGTH\_SHORT).show(); } } };

## IntentFilter UriMatcher

• BroadcastReceiver

}

private static final IntentFilter filter = new IntentFilter(); private static final UriMatcher uriMatcher = new UriMatcher(1); static {

uriMatcher.addURI("hogehoge", "string", 1); filter.addAction(Intent.ACTION\_VIEW); filter.addDataScheme("hogehoge");

#### onResume onPause

• HelloIntentActivity onResume onPause

@Overrideprotected void on Pause()  $\{$ super.onPause(); unregisterReceiver(receiver); } @Overrideprotected void onResume() { super.onResume(); registerReceiver(receiver, filter); }

#### Intent

• HelloIntentActivity sendIntent startActivity sendBroadcast

private void sendIntent() {

```
Intent i = new Intent(Intent.ACTION_VIEW,
Uri.parse(et.getText().toString()));
  // startActivity(i);
  sendBroadcast(i);
} catch (Exception e) {
```
#### hogehoge:  $\bullet$

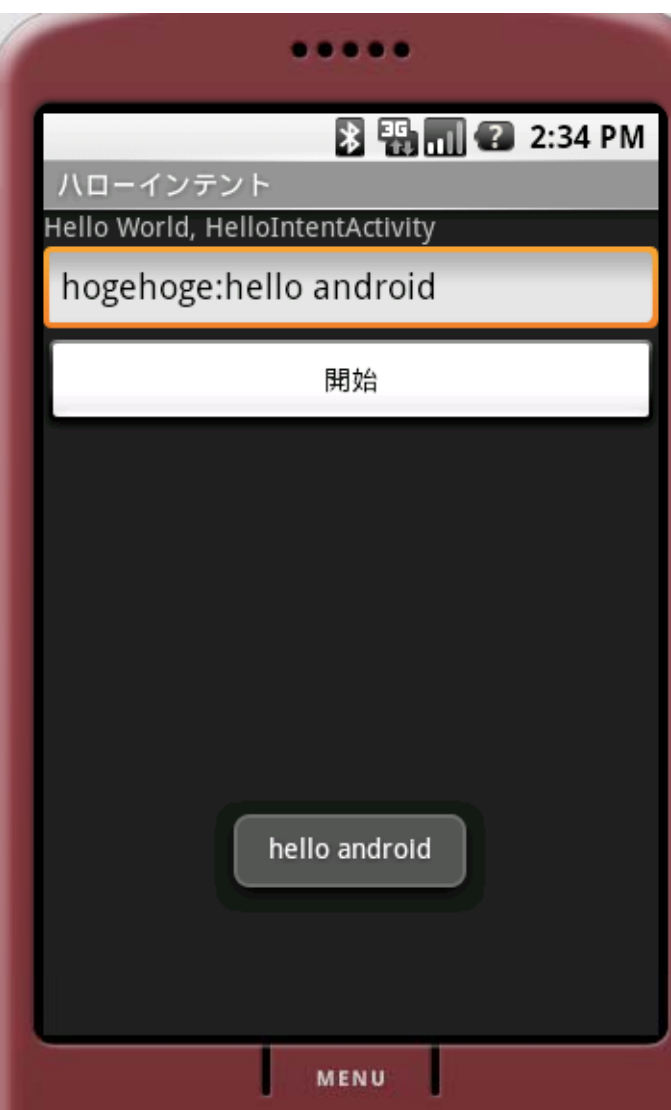